## Fichier:How to Play Spotify on Peloton Bike spotifypeloton.jpg

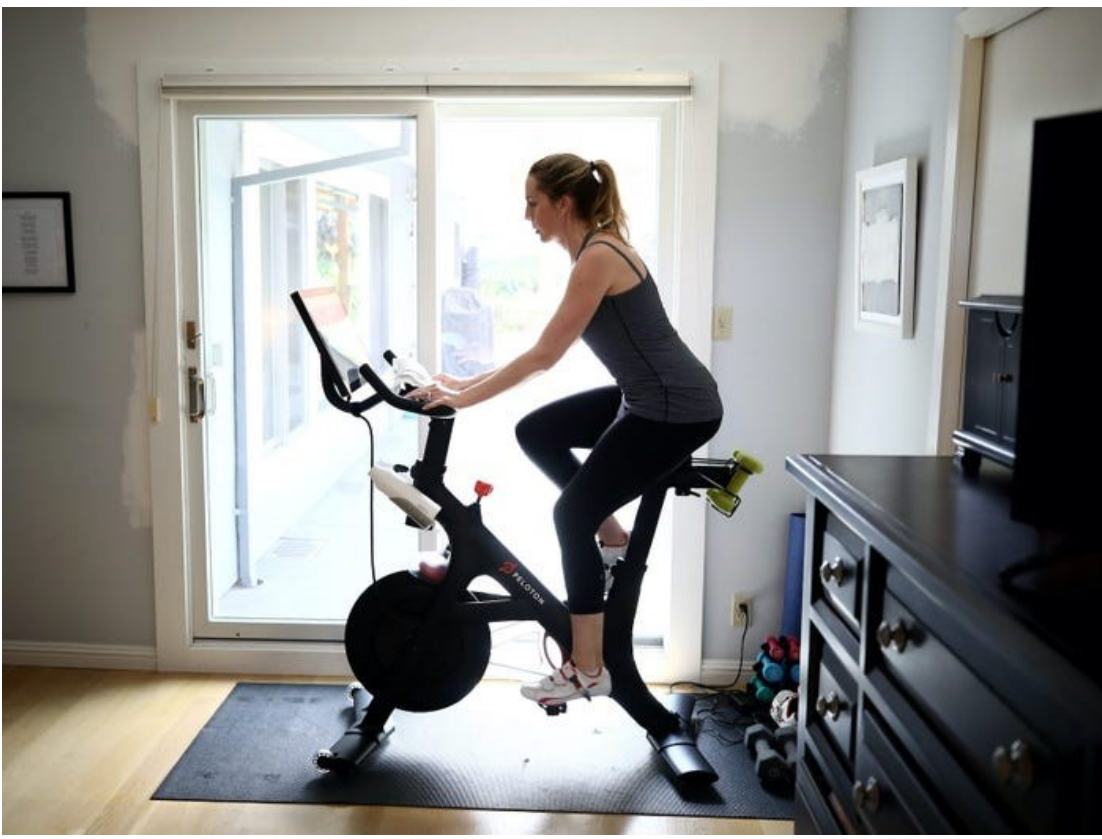

Pas de plus haute résolution disponible.

[How\\_to\\_Play\\_Spotify\\_on\\_Peloton\\_Bike\\_spotify-peloton.jpg](https://wikifab.org/images/8/83/How_to_Play_Spotify_on_Peloton_Bike_spotify-peloton.jpg) (700 × 525 pixels, taille du fichier : 65 Kio, type MIME : image/jpeg) How\_to\_Play\_Spotify\_on\_Peloton\_Bike\_spotify-peloton

## Historique du fichier

Cliquer sur une date et heure pour voir le fichier tel qu'il était à ce moment-là.

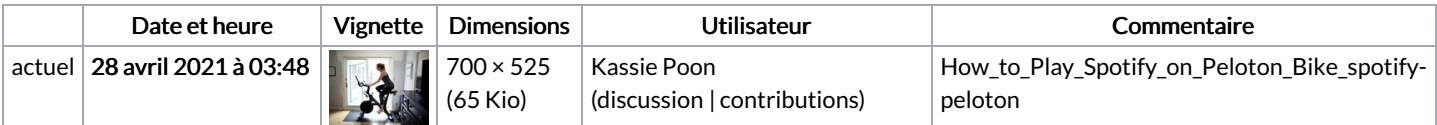

Vous ne pouvez pas remplacer ce fichier.

## Utilisation du fichier

Aucune page n'utilise ce fichier.